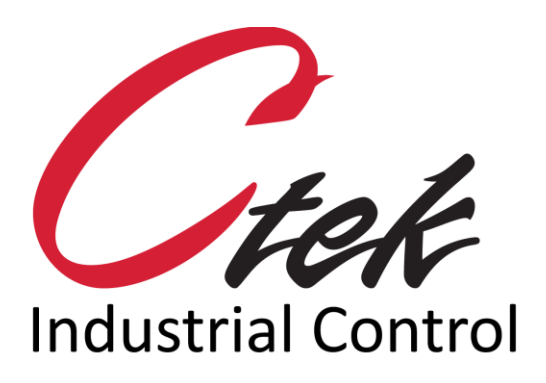

# XML Interface

Tech Note – TN3005 December 1, 2020

1891 N. Gaffey St. Ste. E San Pedro, CA 90731

p. 310.241.2973

 support@ctekproducts.com www.ctekproducts.com

# **Table of Contents**

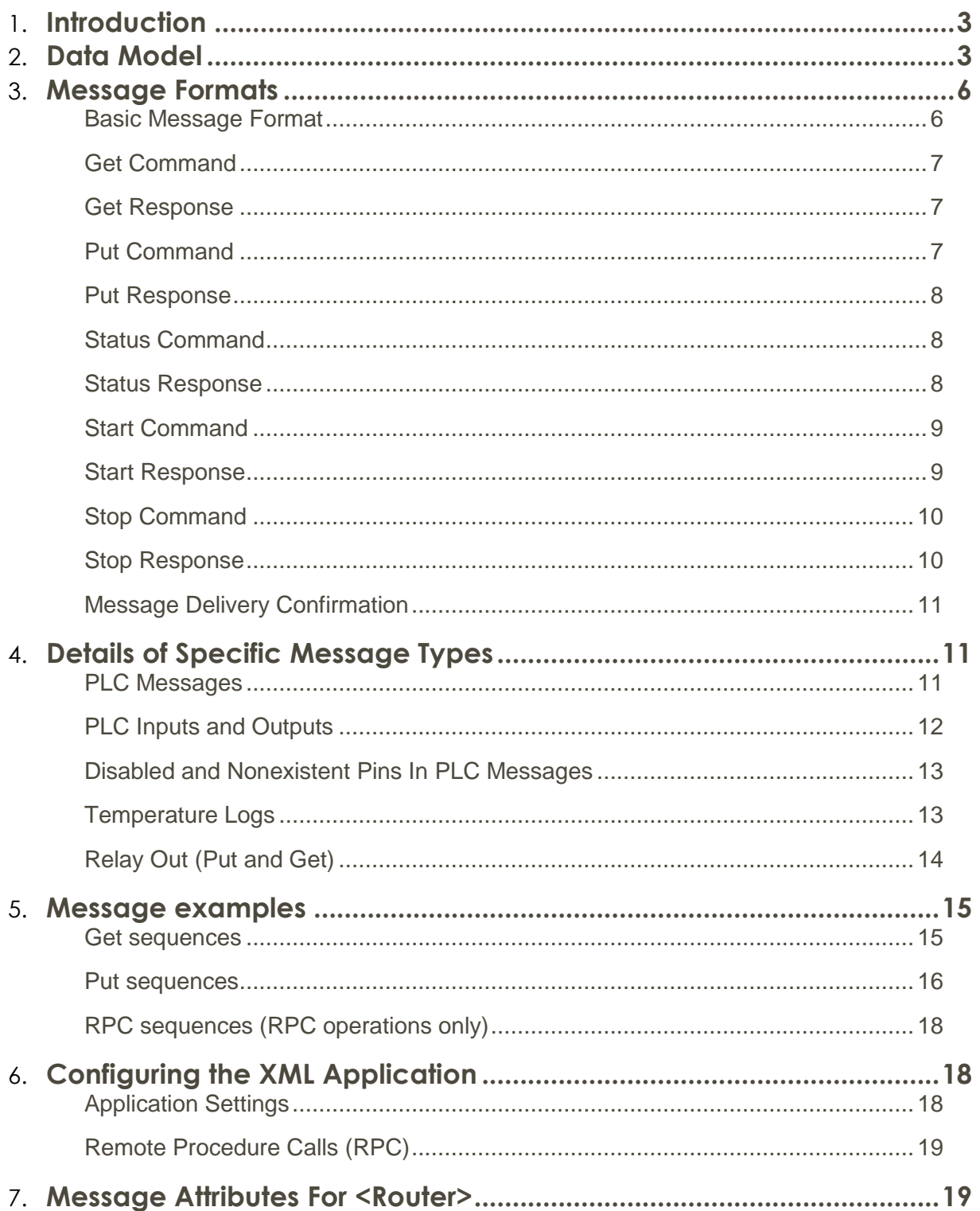

# <span id="page-2-0"></span>Introduction

Ctek's XML interface provides read/write access to internal parameters/settings found within the Ctek SkyRouter product line. It also supports the remote execution of programs resident on the SkyRouter. The interface is defined as a hierarchy of resource identifiers within which each level qualifies access to successively lower levels. The XML interface is useful to remotely access SkyRouter resources, or as a building block for applications and higher level protocols.

# <span id="page-2-1"></span>Data Model

As mentioned in the introduction the XML interface supports multiple levels. Since the SkyRouter is capable of simultaneously hosting multiple applications the Level 1 defines access to the base router and any installed application designed to utilize the XML interface. Levels beyond Level 1 further define and segment data and resources associated with entities defined at Level 1. See table 1 for detailed data model definition.

The XML interface is designed to support recursion for any Level 1 entity that requires this capability. For instance, when accessing the Level 1 router entity, reading at a specific level returns everything below that level. A read of router will return everything that is known about the router while a read of wireless will return all parameters defined under wireless. To read one specific wireless parameter the request should be for Router/Wireless/Specific Wireless Parameter.

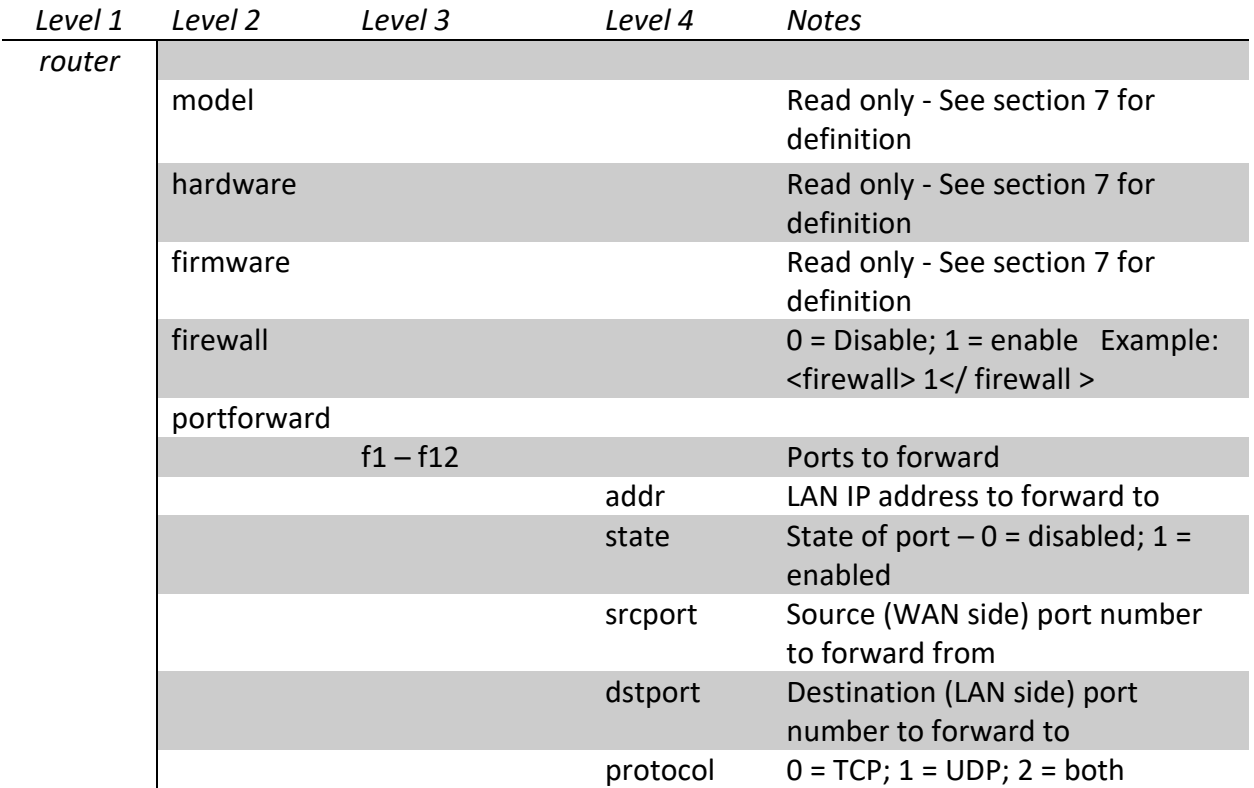

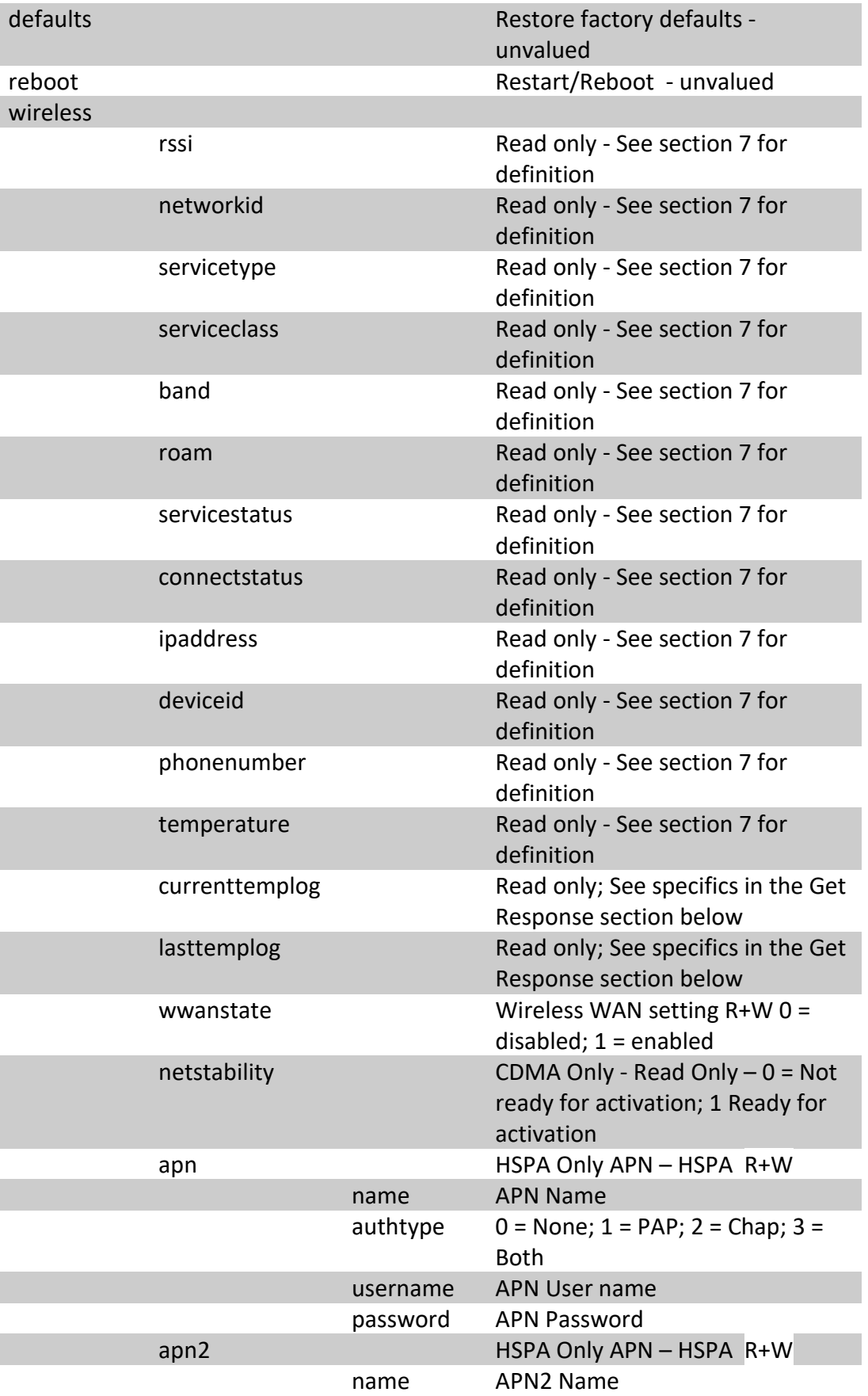

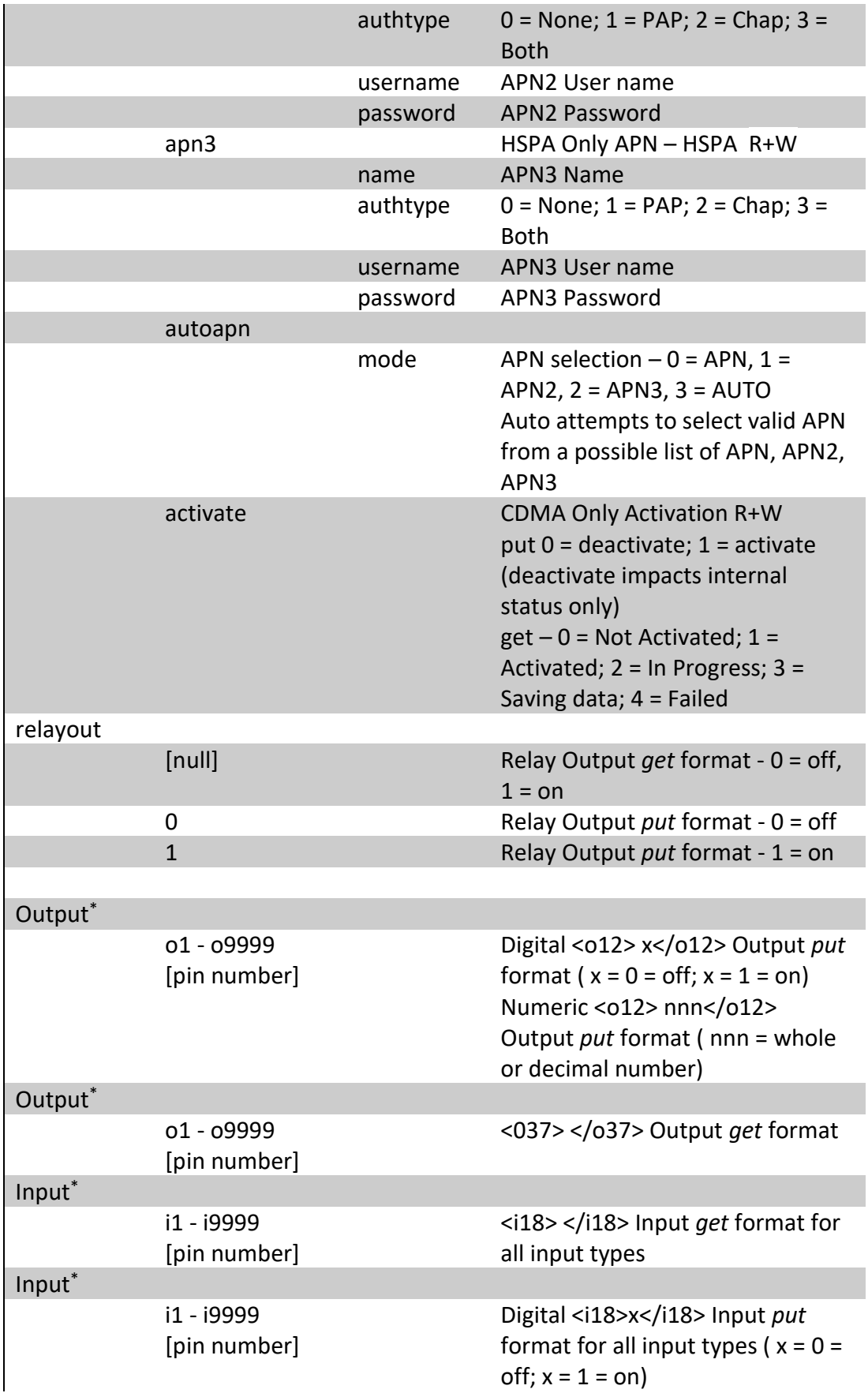

*plc*

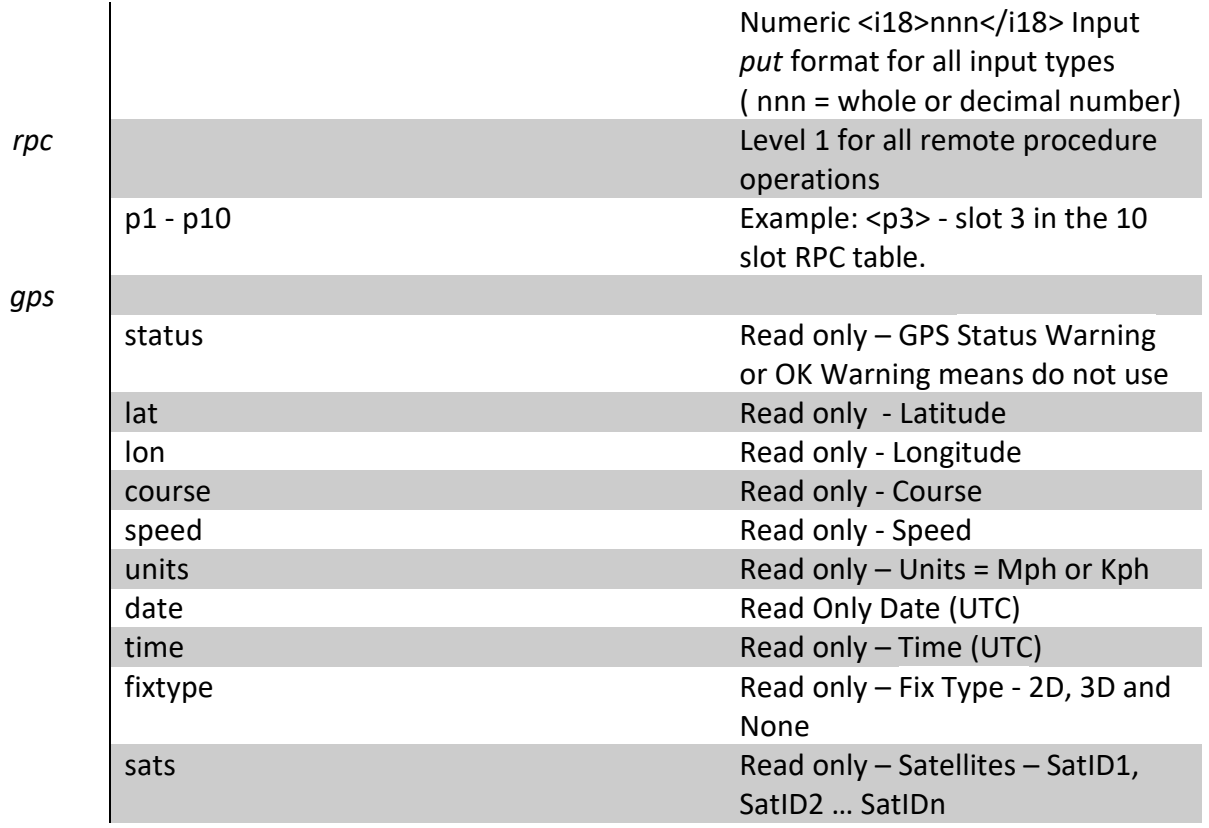

#### **Table 1**

**\* See Input/Output explanation in Section 4.**

# <span id="page-5-0"></span>Message Formats

# <span id="page-5-1"></span>Basic Message Format

Messages for Ctek's XML Interface are comprised of a series of paired tags. A tag begins with a  $\le$  (less than) symbol and ends with a  $>$  (greater than) symbol. In the closing tag of a pair the tag identifier is preceded by a / (back-slash) character. An example of a very basic tag pair would be **<msg> some message </msg>**.

There are five basic commands used in the XML interface; **Get** (read), **Put** (write), **Status** (RPC), **Start** (RCP) and **Stop** (RPC). The message's command is identified between the tag pair <cmd></cmd>.

#### **Note** – **Case Sensitivity:**

Ctek's XML interface accepts all supported XML tags in upper case, lower case, or mixed case.

Internally the tags are all converted to lower case for processing. Replies are always with all tags in lower case and no attempt is made to modify the case of any parameter that is not within the XML <> brackets.

# <span id="page-6-0"></span>Get Command

The format of a message for Get Request is as follows:

#### $\langle \text{msg}\rangle \langle \text{seq}\rangle \langle \text{xxx}\rangle \langle \text{seq}\rangle \langle \text{cmd}\rangle \langle \text{erd}\rangle \langle \text{L1}\rangle \langle \text{L2}\rangle \langle \text{L1}\rangle \langle \text{L2}\rangle \langle \text{L2}\rangle \langle \text{L1}\rangle \langle \text{mag}\rangle$ **Where:**

**<msg>** is a mandatory start of message tag **<seq>** is a mandatory start of sequence message tag *xxxx* is an ASCII representation of a sequence (variable length - 4 digit maximum) number identifying a specific message **<cmd>** is the command requested. **<reply>** replaces cmd in response messages **<L1>** is the first (highest) level. L1 is mandatory **<L2>** is the next level required. L2 and lower are optional **<Ln>** represents any subsequent levels that may be requested

### <span id="page-6-1"></span>Get Response

The format of a message for a Get response is as follows:

<msg><seq>xxxx</seq><reply>get</reply><L1><L2>><Ln></Ln></L2></L1></L2></L1></msg> **Where:** 

**<msg>** is a mandatory start of message tag **<seq>** is a mandatory start of sequence message tag *xxxx* is an ASCII representation of a sequence (variable length - 4 digit maximum) number identifying a specific message **<reply>** replaces cmd in response messages **<L1>** is the first (highest) level. L1 is mandatory **<L2>** is the next level being addressed. **<Ln>** represents and subsequent levels that may be specified

### <span id="page-6-2"></span>Put Command

The format of a message for a Put request is as follows:

<msg><seq>xxxx</seq><cmd>put</cmd><L1><L2>><Ln></Ln></L2></L1></msg> **Where:** 

**<msg>** is a mandatory start of message tag **<seq>** is a mandatory start of sequence message tag *xxxx* is an ASCII representation of a sequence (variable length - 4 digit maximum) number identifying a specific message **<cmd>** is the command requested. **<reply>** replaces cmd in response messages **<L1>** is the first (highest) level. L1 is mandatory **<L2>** is the next level being addressed. **<Ln>** represents and subsequent levels that may be specified

# <span id="page-7-0"></span>Put Response

The format of a message for a Put response is as follows:

<msg><seq>xxxx</seq><reply>put</reply><status>0</status><statusdesc>Ok</statusdesc></m sg>

#### **Where:**

**<msg>** is a mandatory start of message tag **<seq>** is a mandatory start of sequence message tag *xxxx* is an ASCII representation of a sequence (variable length - 4 digit maximum) number identifying a specific message **<reply>** replaces cmd in response messages **<status>** the tag that brackets the status resulting from the put, start, or stop operation Status Value *0 – Ok* or *1 - Error 0 – Ok* = Request performed *1 – Error* = Bad parameter **<statusdesc>**  Status Description – Textual description of the return status Ok Error

# <span id="page-7-1"></span>Status Command

The format of a message for a Status request is as follows:

<msg><seq>xxxx</seq><cmd>status</cmd><rpc><rpc\_id>></rpc\_id></rpc></msg>

#### **Where:**

**<msg>** is a mandatory start of message tag **<seq>** is a mandatory start of sequence message tag *xxxx* is an ASCII representation of a sequence (variable length - 4 digit maximum) number identifying a specific message **<cmd>** is the command requested. **<rpc>** is the first (highest) level and is appropriate for all RPC commands  $\langle$ **rpc** id> is the alpha-numeric ID of the RPC slot being started (p1 - p10)

### <span id="page-7-2"></span>Status Response

The format of a message for a Status response is as follows:

<msg><seq>xxxx</seq><reply>status</reply><rpc><rpc\_id>Status Response</rpc\_id></rpc></msg>

#### **Where:**

**<msg>** is a mandatory start of message tag

**<seq>** is a mandatory start of sequence message tag *xxxx* is an ASCII representation of a sequence (variable length - 4 digit maximum) number identifying a specific message **<reply>** replaces cmd in response messages **<rpc>** is the first (highest) level and is appropriate for all RPC commands **<rpc\_id>** is the alpha-numeric ID of the RPC slot being started (p1 - p10) **Status Response**

- 0 No Task
- 1 Starting
- 2 Running 3 - Stopping
- 
- 4 Killing
- 5 Terminated

# <span id="page-8-0"></span>Start Command

The format of a message for a Start request is as follows:

<msg><seq>xxxx</seq><cmd>start</cmd><rpc><rpc\_id>RPC\_Name Arg1 Arg2 Argn</rpc\_id></rpc></msg>

#### **Where:**

**<msg>** is a mandatory start of message tag **<seq>** is a mandatory start of sequence message tag *xxxx* is an ASCII representation of a sequence (variable length - 4 digit maximum) number identifying a specific message **<cmd>** is the command requested. **<rpc>** is the first (highest) level and is appropriate for all RPC commands  $\langle$ **rpc** id> is the alpha-numeric ID of the RPC slot being started (p1 - p10) **RPC\_Name** is the file name of the process (RPC) to be started. **Arg[1-10]** is a space separated list (10 maximum) of parameters that are passed to the RPC upon startup.

### <span id="page-8-1"></span>Start Response

The format of a message for a Start response is as follows:

<msg><seq>xxxx</seq><reply>start</reply><status>0</status><statusdesc>Ok></statusdesc><  $/msg$ 

#### **Where:**

**<msg>** is a mandatory start of message tag **<seq>** is a mandatory start of sequence message tag *xxxx* is an ASCII representation of a sequence (variable length - 4 digit maximum) number identifying a specific message **<reply>** replaces cmd in response messages **<status>** the tag that brackets the status resulting from the put, start, or stop operation

#### Status Value *0 – Ok* or *1 - Error 0 – Ok* = Request performed *1 – Error* = Bad parameter **<statusdesc>**  Status Description – Textual description of the return status Ok Error

# <span id="page-9-0"></span>Stop Command

The format of a message for a Stop request is as follows:

 $\langle mg > \langle seq > \langle XXXX \rangle \langle seq \rangle \langle q \rangle$   $\langle q \rangle \langle q \rangle \langle q \rangle$   $\langle q \rangle \langle q \rangle \langle q \rangle \langle q \rangle$  rpc  $\langle dq \rangle \langle q \rangle \langle q \rangle \langle q \rangle$ 

#### **Where:**

**<msg>** is a mandatory start of message tag **<seq>** is a mandatory start of sequence message tag *xxxx* is an ASCII representation of a sequence (variable length - 4 digit maximum) number identifying a specific message **<cmd>** is the command requested. **<rpc>** is the first (highest) level and is appropriate for all RPC commands **<rpc\_id>** is the alpha-numeric ID of the RPC slot being started (p1 - p10)

# <span id="page-9-1"></span>Stop Response

The format of a message for a Stop response is as follows:

```
<msg><seq>xxxx</seq><reply>stop</reply><status>Status Value</status><statusdesc>Status 
Description</statusdesc></msg>
```
#### **Where:**

**<msg>** is a mandatory start of message tag **<seq>** is a mandatory start of sequence message tag *xxxx* is an ASCII representation of a sequence (variable length - 4 digit maximum) number identifying a specific message **<reply>** replaces cmd in response messages **<status>** the tag that brackets the status resulting from the put, start, or stop operation Status Value *0 – Ok* or *1 - Error 0 – Ok* = Request performed *1 – Error* = Bad parameter **<statusdesc>**  Status Description – Textual description of the return status Ok Error

Note - Messages with a bad or unrecognizable format may also receive a NAK (negative acknowledgment or not acknowledged)

# <span id="page-10-0"></span>Message Delivery Confirmation

If NAK is enabled on a SkyRouter and a format error is detected the NAK response will be sent. It takes the form of:

<nak><seq>xxxx</seq></nak>

#### **Where:**

**<nak>** indicates message type **<seq>** is the start of sequence message tag *xxxx* is an ASCII representation of a sequence (variable length - 4 digit maximum) number identifying a specific message **</seq>** is the sequence terminator **</nak>** indicates end of negative acknowledgement message

The application will send NAK if anything after the  $\langle \text{msg}\rangle$  tag is malformed. This means that in some cases, the application will send a NAK without having received a valid sequence number. In those cases, the NAK will contain a sequence number of 0000. Therefore, it is recommended that user applications not use a 0000 sequence number when sending messages to this application.

# <span id="page-10-1"></span>Details of Specific Message Types

# <span id="page-10-2"></span>PLC Messages

For plc *get* messages the level three tag is a number referencing a specific I/O pin. The level three area of this message type is can be multi-valued, that is more than one pin can be specified.

**Note** - Recursion allows for a single *get* against inputs or output status. This allows the status of all active (enabled) inputs or outputs to be retrieved with a single *get* message.

In the case of a *put* messages the level three tag is also a number referencing a specific I/O pin. Again, for *put* commands the level three area of the message can be multi-valued, valued, meaning that multiple output pins can be set in a single message.

The level 2&3 portion of a *get* message to input i7 would take the form <input><i7></i7></input>, and a possible response to this message would be <input><i7>3.14</i7></input> where 3.14 is the value read on pin i7.

The level 2&3 portion of a *put* message to turn on output o23 and turn off output o37 would take the form <output><o23>1</o23><o37>0</o37></output>. Put messages for outputs use a 0 (zero) to turn an output off and a 1 (one) to turn an output on.

The level 2&3 portion of a *put* message to set virtual numeric output 19 to 3.14 and turn off physical output o7 would take the form <output><o19>3.14</o19><o7>><o7></o7></output>.

The level 2&3 portion of a *get* message for all inputs would take the form <input></input>. A possible response to this message for a unit having three inputs, i1 (digital), i2 (analog), and i3 (pulse) might be  $\langle$ input $\langle$ i1>0 $\langle$ i1> $\langle$ i2>3.14 $\langle$ i2> $\langle$ i3>119 $\langle$ i3> $\langle$ input $\rangle$ 

# <span id="page-11-0"></span>PLC Inputs and Outputs

Get messages can read digital, analog, pulse, and numeric inputs as well as the status of digital and numeric outputs. The return value is an ASCII text representation of the value or state of the pin(s) being interrogated and is found inside the level 3 pin identifying block(s). The response to a get message is formatted appropriately for the type of input pin being read.

Beginning with SkyRouter release 4.1.6 the Automation Control application (PLC) provides both physical and virtual inputs and outputs. The following table defines the read/write options and data types provided.

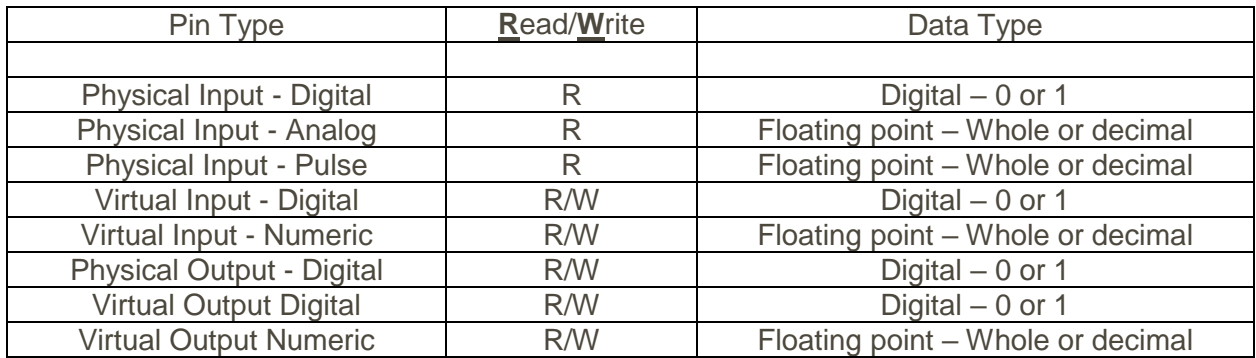

Get response from pin o14 (digital output) - A get command directed at a digital output will return the current state of the digital output. Example: A response containing <output><o14>0</o14></output> indicates that digital output pin o14 is in an off state.

Get response from pin i11 (digital input) - A get command directed at a digital input will return the current state of the digital input. Example: A response containing <input><i11>1</i11></input> indicates that digital input pin i11 is in an on state.

Get response from pin i2 (analog input) - A get command directed at an analog input will return a signed decimal number indicating the current value of the analog input. Example: A response containing <input><i2>-1.749</i2></input> indicates that analog input pin i2 is sensing a value of -1.749.

Get response from pin i5 (pulse input) - A get command directed at an pulse input will return an integer value between 0 and 32,767 indicating the number of pulses received since the pin was last read. Example: A response containing <input><i5>273</i5></input> indicates that pulse input pin i5 has counted 273 pulses since last read.

# <span id="page-12-0"></span>Disabled and Nonexistent Pins In PLC Messages

As I/O modules are added to the controller the pins (both in and out) are assigned sequentially to a pool of I/O pins. The pins assigned to this pool are considered to be within the scope of the configuration. As an example, adding a single 16-port I/O module to a controller creates 8 input pins and 8 output pins. The output pins will always be in a 0 (zero) or 1 (one) state. Output pins that have not been configured are set to zero. Input pins can be configured as analog, digital, pulse, or disabled. Input pins that have not been configured are in a disabled state.

When an output pin is read with a get message the value returned will be a one or a zero so long as the address of the pin (pin number) is within the pool of pins assigned by configuring modules. A request to get all output pins <output></output> will return either a 0 or a 1 value for each output pin in the configuration. A get message for a pin number that does not exist within the configuration will return an error.

When an input pin that is within the configuration is read the value returned can be a properly formatted analog return, a properly formatted pulse return, a digital return vale (1 or 0), or null. The null or empty return value indicates that the input pin is disabled. As an example a null return for pin i5 would look like <i5></i5>. A request to get all input pins <input></input> will return either a formatted value for each input pin in the configuration These return values could be a mixture of analog, digital, pulse, and null returns. As with outputs, a get message for a pin number that does not exist within the configuration will return an error.

# <span id="page-12-1"></span>Temperature Logs

#### *Level 3 specifics for get currenttemplog and get lasttemplog.*

The currenttemplog and lasttemplog conform to the basic data model described in this document. Both return values have the additional characteristics of being multi-valued and temporal. Both logs record the daily high and low radio temp observed on a SkyRouter. The values are recalculated every 15 seconds and at midnight of each day, the extreme values are written to a log file (currenttemplog). At the end of the calendar month, the log file becomes lasttemplog and a new currenttemplog is created. This feature is separate from the xml client but the xml client is used to read the current and last logs.

The <currenttemplog></currenttemplog> and <lasttemplog></lasttemplog> tags have been added to the xml client and are appropriate for a GET request. If the logs are not there, the xml will return the following text between the tags:

#### *No Data*

If the logs are there, the xml will return the following between the tags:

#### *mm/dd,ll,hh(cr)mm/dd,ll,hh(cr)..........mm/dd,ll,hh(cr)*

Where mm is month 0-12, dd is day 1-31,  $\rm{II}$  is low temp and hh is high temp and (cr) is carriage return. Note that ll and hh could appear with a minus sign in front of them under the right conditions.

# <span id="page-13-0"></span>Relay Out (Put and Get)

#### <**relayout> [Put or Get]**

0 - turn relay off

1 - turn relay on

#### Turn relay on example:

A put request of:

<msg><seq>0001</seq><cmd>put</cmd><router><relayout>1</relayout></router></msg>

If successful returns:

<msg><seq>0001</seq><reply>put</reply><status>0</status><statusdesc>Ok></statusdesc> </msg>

If a bad parameter is used returns:

```
<msg><seq>0001</seq><reply>put</reply><status>1</status><statusdesc>Error></statusdesc
></msg>
```
Relay status example:

A get request of:

<msg><seq>0001</seq><cmd>get</cmd><router><relayout></relayout></router></ms>

If the relay is off returns:

<msg><seq>0001</seq><reply>get</reply><router><relayout>0</relayout></router></msg>

# <span id="page-14-0"></span>Message examples

# <span id="page-14-1"></span>Get sequences

#### **Request to get router model:**

<msg><seq>5678</seq><cmd>get</cmd><router><model></model></router></msg>

#### **Reply to get router model:**

<msg><seq>5678</seq><reply>get</reply><router><model>4200S</model></router></msg>

#### **Request to get router IP address:**

<msg><seq>1234</seq><cmd>get</cmd><router><wireless><ipaddress></ipaddress></wireless></rout er></msg>

#### **Reply to get router IP address:**

<msg><seq>1234</seq><reply>get</reply><router><wireless><ipaddress>72.236.100.185</ipaddress> </wireless></router></msg>

#### **Request to get plc value of input i20 (digital input):**

<msg><seq>1234</seq><cmd>get</cmd><plc><input> <i20></i20></input></plc></msg>

#### **Reply to get plc value of input 20 (digital input):**

<msg><seq>1234</seq><reply>get</reply><plc><input><i20>1</i 20></input></plc></msg>

#### **Request to get plc value of outputs 100, 101, and 102 (digital outputs):**

<msg><seq>1234</seq><cmd>get</cmd><club><o100><<o100></0100><o101></0101><o102></ o102></output></plc></msg>

#### **Reply to get plc value of outputs 100, 101, and 102 (digital outputs):**

<msg><seq>1234</seq><reply>get</reply><plc><output><o100>0</ o100><o101>0</o101><o102>1</o102> </output></plc></msg>

#### **Request to get plc value of input 5 (analog input):**

<msg><seq>1234</seq><cmd>get</cmd><plc><input> <i5></i5></input></plc></msg>

#### **Reply to get plc value of input 5 (analog input):**

<msg><seq>1234</seq><reply>get</reply><plc><input><i5>-33.98</i5></input></plc></msg>

#### **Request to get plc value of input 7 (pulse input):**

<msg><seq>1234</seq><cmd>get</cmd><plc><input><i7></i7></input></plc></msg>

#### **Reply to get plc value of input 7 (pulse input):**

<msg><seq>1234</seq><reply>get</reply><plc><input><i7>53</i7></input></plc></msg>

#### **Request to get entire port forwarding entry 7:**

<msg><seq>5678</seq><cmd>get</cmd><router><portforward><f7></f7></portforward></router></msg >

#### **Reply to get entire port forwarding entry 7:**

<msg><seq>5678</seq><reply>get</reply><router><portforward><f7><addr>192.168.1.48</addr><state >>>>>>><<srcport>5900</srcport><dstport>1783</dstport><protocol>2</protocol></f7></portforward></ router></msg>

Port forwarding entry 7 is forwarding wireless network's port 5900 to port 1783 of LAN side address 192.168.1.48. Port forwarding port 7 is enabled for both TCP and UDP traffic

#### **Request to get GPS Latitude, Longitude, Date and Time**

<msg><seq>0000</seq><cmd>get</cmd></gps><lat></lat></lon></lon><date></date><time></t ime></gps></msg>

#### **Response to get GPS Latitude, Longitude, Date and Time**

<msg><seq>0000</seq><reply>get</reply><gps><lat>N 33-45.698148</lat><lon>W 118- 17.688750</lon><date>051012</date><time>223220</time></gps></msg>

#### **Request to get APN (all values)**

<msg><seq>0000</seq><reply>get</reply><apn></apn></msg>

#### **Response to get APN (all values)**

<msg><seq>0000</seq><reply>get</reply><apn><name>Gold</name><authtype>3</authtype ><username>Acme</username><password>my\_secret</password></apn></msg>

### <span id="page-15-0"></span>Put sequences

#### **Request to set router relay output state:**

Relay on:

<msg><seq>0001</seq><cmd>put</cmd><router><relayout>1</relayout></router></msg>

Relay off:

<msg><seq>0001</seq><cmd>put</cmd><router><relayout>0</relayout></router></msg>

#### **Reply to set router relay output state:**

```
<msg><seq>0001</seq><reply>put</reply><status>0</status><statusdesc>Ok></statusdesc>
</msg>
```

```
<msg><seq>0001</seq><reply>put</reply><status>1</status><statusdesc>Error></statusdesc
></msg> (bad parameter)
```
<nak><seq>0001</seq></nak> (bad format if NAK enabled)

#### **Request to set plc outputs:**

Output i1 and i20 on:

```
<msg><seq>0001</seq><cmd>put</cmd><plc><output><i1>1</i1><i20>1</i20></output></plc
></msg>
```
Output i1 and i20 off:

<msg><seq>0001</seq><cmd>put</cmd><plc><output><i1>0</i1><i20>0</i20></output></plc ></msg>

#### **Reply to set plc outputs:**

<msg><seq>0001</seq><reply>put</reply><status>0</status><statusdesc>Ok></statusdesc> </msg> (success)

<msg><seq>0001</seq><reply>put</reply><status>1</status><statusdesc>Error></statusdesc ></msg> (bad parameter)

 $\langle$ nak $\rangle$  $\langle$ seq $\rangle$ 0001 $\langle$ /seq $\rangle$  $\langle$ nak $\rangle$  (bad format if NAK enabled)

#### **Request to set port forwarding entry 7 IP Address to 192.168.1.188 and Source Port to 5800:**

 $\langle mg > \langle seq > 0003 \langle seq > \langle cmd \rangle put \langle cmd \rangle - \langle portforward \rangle \langle f > \langle add r > 192.168.1.188 \langle add r > \langle seq \rangle - \langle f > \langle add r \rangle - \langle f > \langle add r \rangle - \langle f > \langle f > \langle f > \rangle - \langle f > \langle f > \rangle - \langle f > \langle f > \rangle - \langle f > \langle f > \rangle - \langle f > \langle f > \rangle - \langle f > \rangle - \langle f > \langle f > \rangle - \langle f > \rangle - \langle f > \langle f > \rangle - \langle f > \rangle - \langle f > \langle f > \rangle - \langle f > \rangle - \langle f > \langle f > \rangle$ ort>5800</srcport></f7></portforward></router></msg>

#### **Reply to set port forwarding entry 7 IP Address to 192.168.1.188 and Source Port to 5800:**

<msg><seq>0003</seq><reply>put</reply><status>0</status><statusdesc>Ok</statusdesc></ msg>

#### **Request to set Reboot/Restart the SkyRouter**

<msg><seq>0003</seq><cmd>put<cmd><router><reboot></reboot></router></msg>

#### **Reply to set Reboot/Restart the SkyRouter**

<msg><seq>0003</seq><reply>put</reply><status>0</status><statusdesc>Ok</statusdesc></ msg>

# <span id="page-17-0"></span>RPC sequences (RPC operations only)

#### **Start RPC Hello\_world in slot p3 with startup parameters 17 and 409**

<msg><seq>1234</seq><cmd>start</cmd><rpc><p3>Hello\_world 17 409</p3></rpc></msg>

#### **Response**

<msg><seq>1234</seq><reply>start</reply><status>0</status><statusdesc>Ok></statusdesc></msg> (success) Or … <msg><seq>1234</seq><reply>start</reply><status>1</status><statusdesc>Error></statusdes c> </msg> (bad parameter)

#### **Stop RPC running in slot p3**

<msg><seq>1234</seq><cmd>stop</cmd><rpc><p3></p3></rpc></msg>

#### **Response**

<msg><seq>1234</seq><reply>stop</reply><status>0</status><statusdesc>Ok></statusdesc></msg>

#### **Status of RPC running in slot p3**

<msg><seq>1234</seq><reply>status</reply><rpc><p3>2 - Running</p3></rpc></msg> <msg><seq>1234</seq><reply>status</reply><rpc><p3>5 - Terminated</p3></rpc></msg>

# <span id="page-17-1"></span>Configuring the XML Application

### <span id="page-17-2"></span>Application Settings

The XML Interface application is configured using the SkyRouter's screen editor to change configuration file /etc/conf.d/opt.xmlclient. The configuration file contains the following three tags which are used to control the application.

TCP\_PORT="5060"

MSG\_ACK="Y"

MSG\_NAK="Y"

TCP\_PORT can be set to any valid TCP/IP port

MSG ACK can be set to Y (yes, send acknowledgements) or N (no, don not send acknowledgements)

MSG\_NAK can be set to Y (yes, send NAKs) or N (no, don not send NAKs)

**Note** - There is a 5 minute inactivity timeout on the TCP socket connection for both the XML and SMS clients. If a listening process exits or the connection fails, the client will disconnect, free up the port and go back to listening for a new connection after 5 minutes of no activity.

# <span id="page-18-0"></span>Remote Procedure Calls (RPC)

An RPC can be any executable program or script. The actual programs reside on the SkyRouter in the directory /etc/rpc. An RPC is started by its name and can have up to 10 arguments (parameters) passed to it. When an RPC is started it is placed in a slot (1 - 10) of the rpc table that is specified by the start command. status and stop commands are directed at the slot number of the desired process.

Each slot in the rpc table can have a unique process resident or multiple slots could have the same process started with different arguments. When an rpc is stopped its slot becomes available for another rpc.

# <span id="page-18-1"></span>Message Attributes For <Router>

**<router>** - The root of the message hierarchy

**<model> [Get Only]** SkyRouter model number Ex: 4100E, 4300S, etc

**<hardware> [Get Only]** installed radio Ex: Sierra 5727, Cinterion MC75i, etc.

**<firmware> [Get Only]** SkyRouter firmware release level

**<wireless> [Get Only]** Groups parameters below which represent the wireless status web page

**<rssi>** Signal strength in -dBm

**<networkid>** Network upon which the unit is operating

**<servicetype>** Connection being offered by network Ex: EVDO Rev A, GPRS, etc.

**<serviceclass>** Same as service type

**<band>** Frequency that the unit is operating at EX cellular, PCS, etc.

**<roam>** Roaming indicator (yes or no)

**<servicestatus>** Network service status – In service, not in service

**<connectstatus>** Call status – connected, not connected, dormant, etc.

**<ipaddress>** IP address assigned by wireless network

**<deviceid>** ESN for CDMA units, IMEI for GSM/HSPA/UMTS

**<phonenumber>** The MIN/MDN (CDMA) or MSISDN of this router

**<temperature>** Temperature of the radio module at this time **<currenttemplog>** Daily high and low temperature history of the radio module during the current calendar month.

**<lasttemplog>** Daily high and low temperature history of the radio module during the preceding calendar month.